# **Файлы и папки (файловая система)**

© *К.Ю. Поляков, 2007*

#### **Определения**

**Файл** – набор данных на диске, имеющий имя.

**Имя файла:**

**255 символов,** нельзя **\ / : \* ? " < > |**

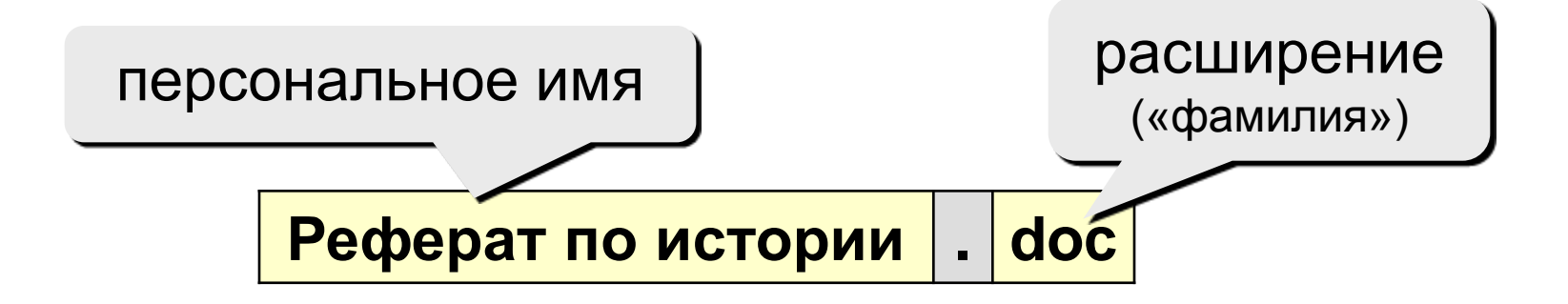

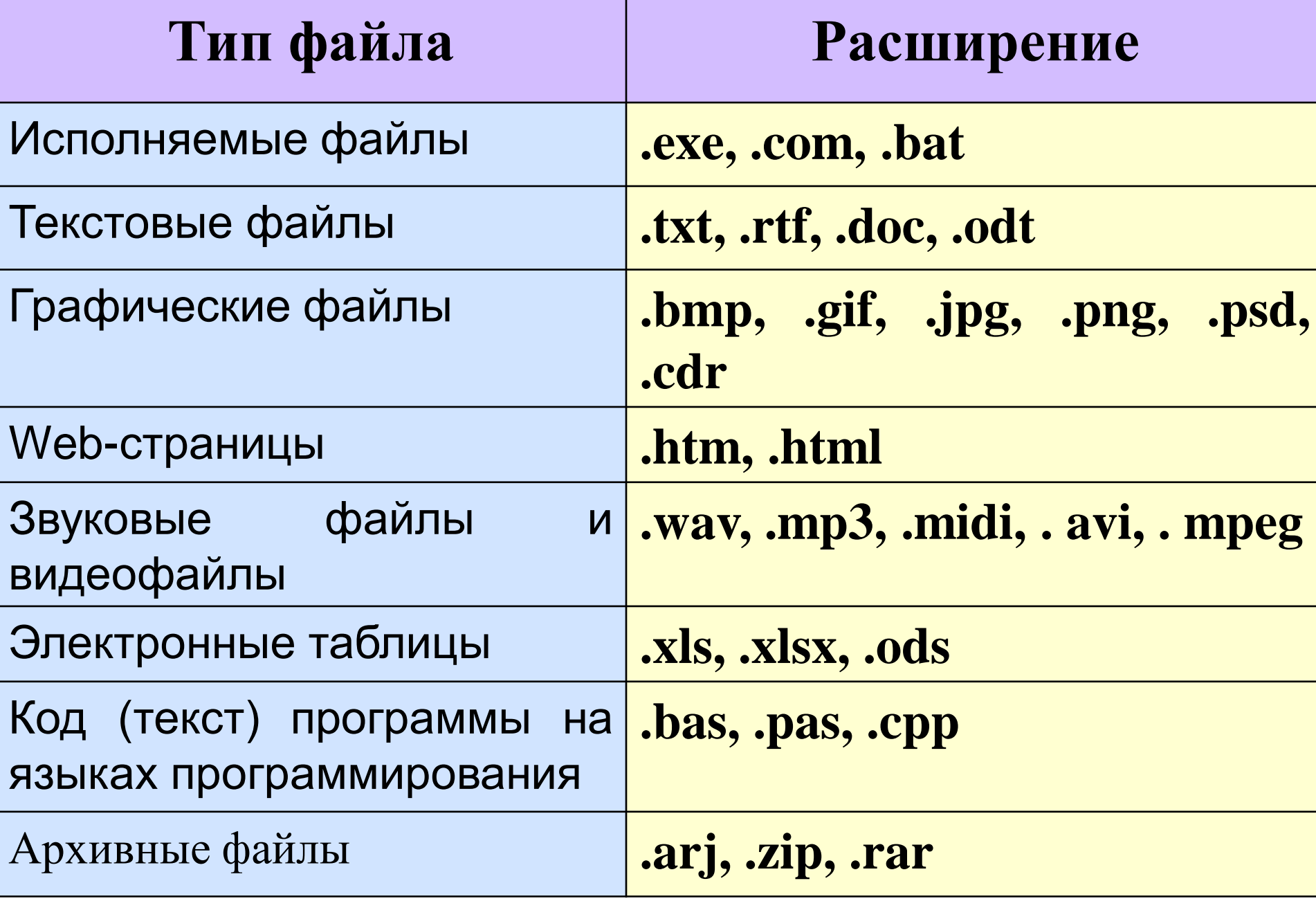

#### **Файловая система**

#### **Файловая система** – это порядок размещения файлов на диске.

• **одноуровневая**

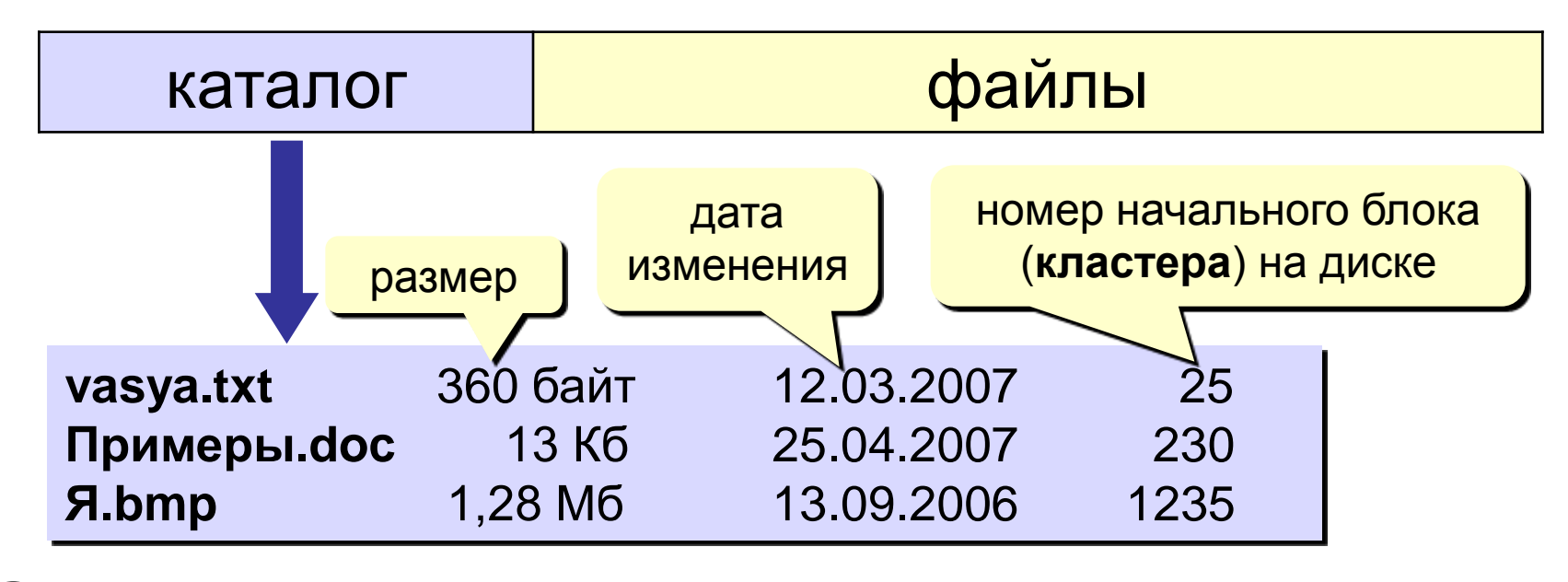

- самый простой вариант
- все файлы «в куче», сложно разбираться
	- ограниченный объем каталога (512 записей)

#### **Файловая система**

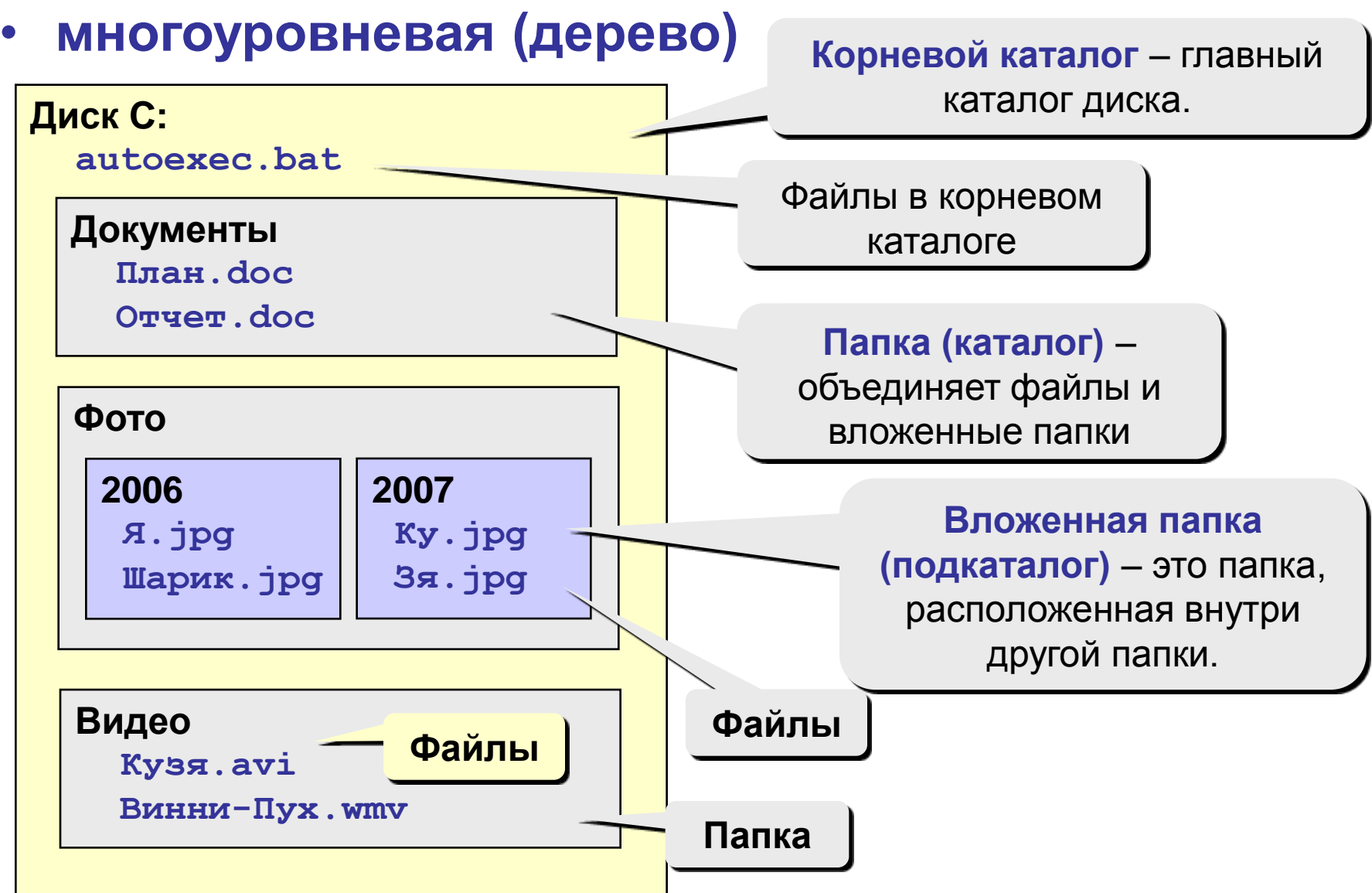

#### • **многоуровневая (дерево)**

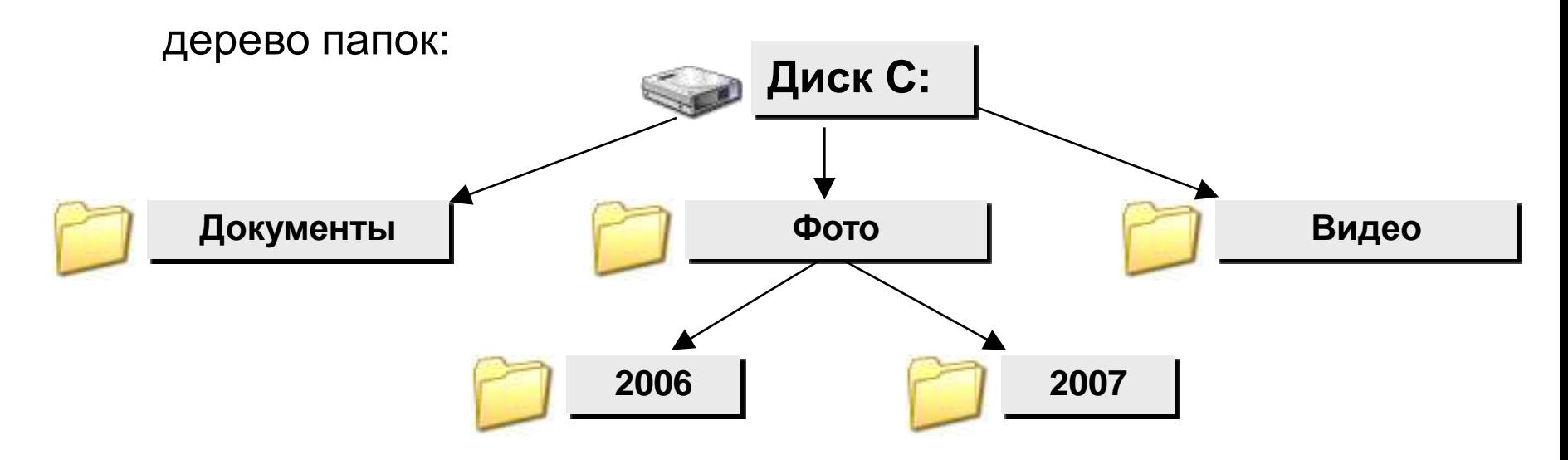

**корень**

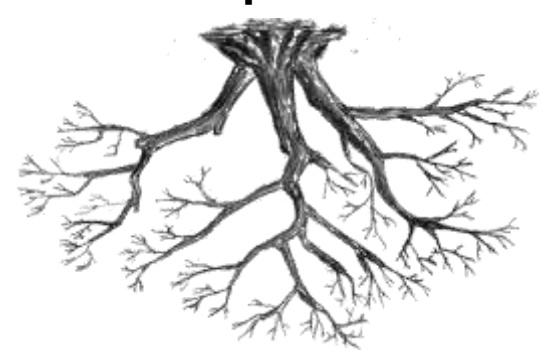

**Рабочая папка (текущий каталог)** – папка, с которой в данный момент работает пользователь.

#### **Файловая система**

**Проводник** *(Пуск – Программы – Стандартные)*

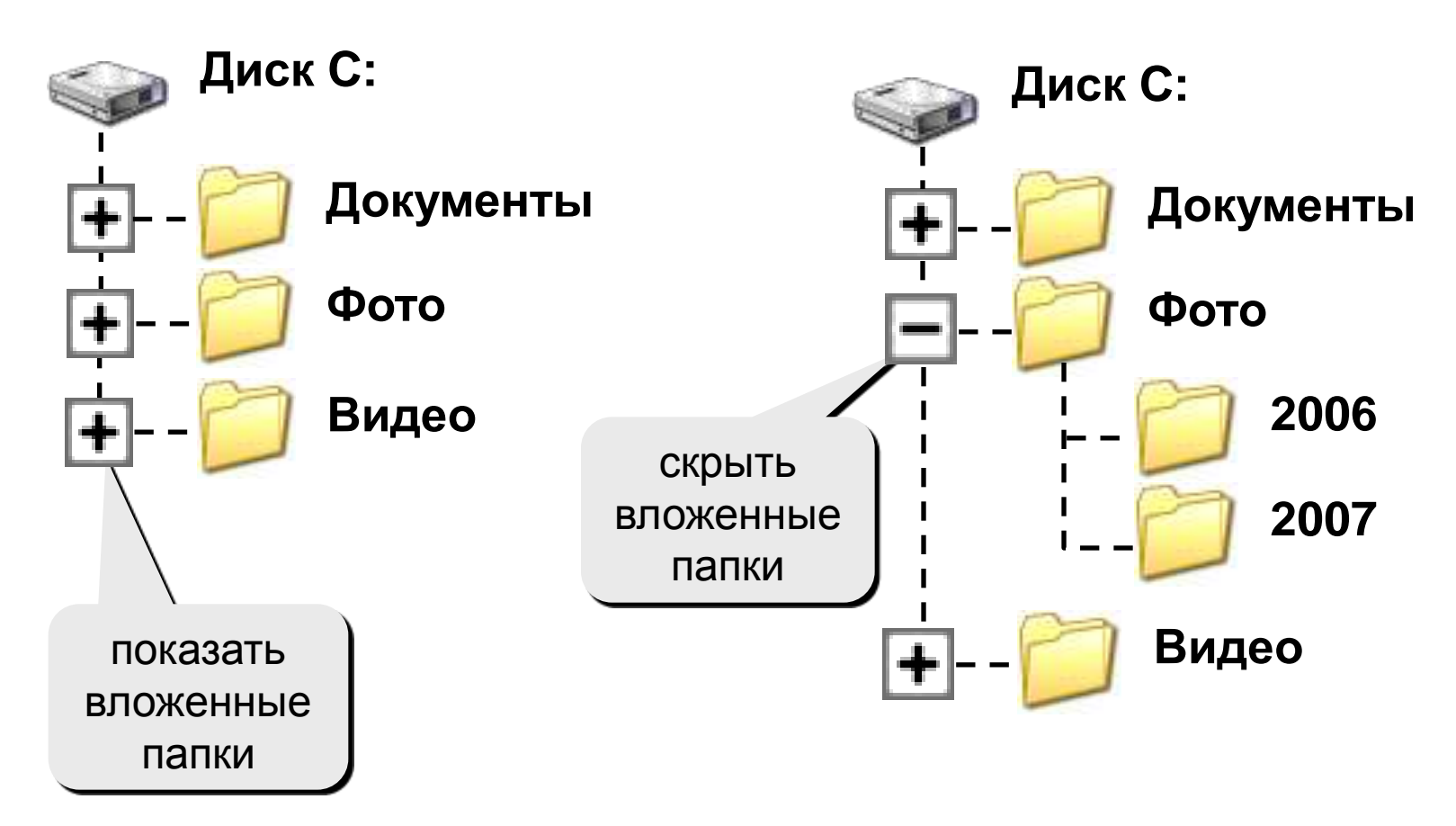

# **Адреса файлов**

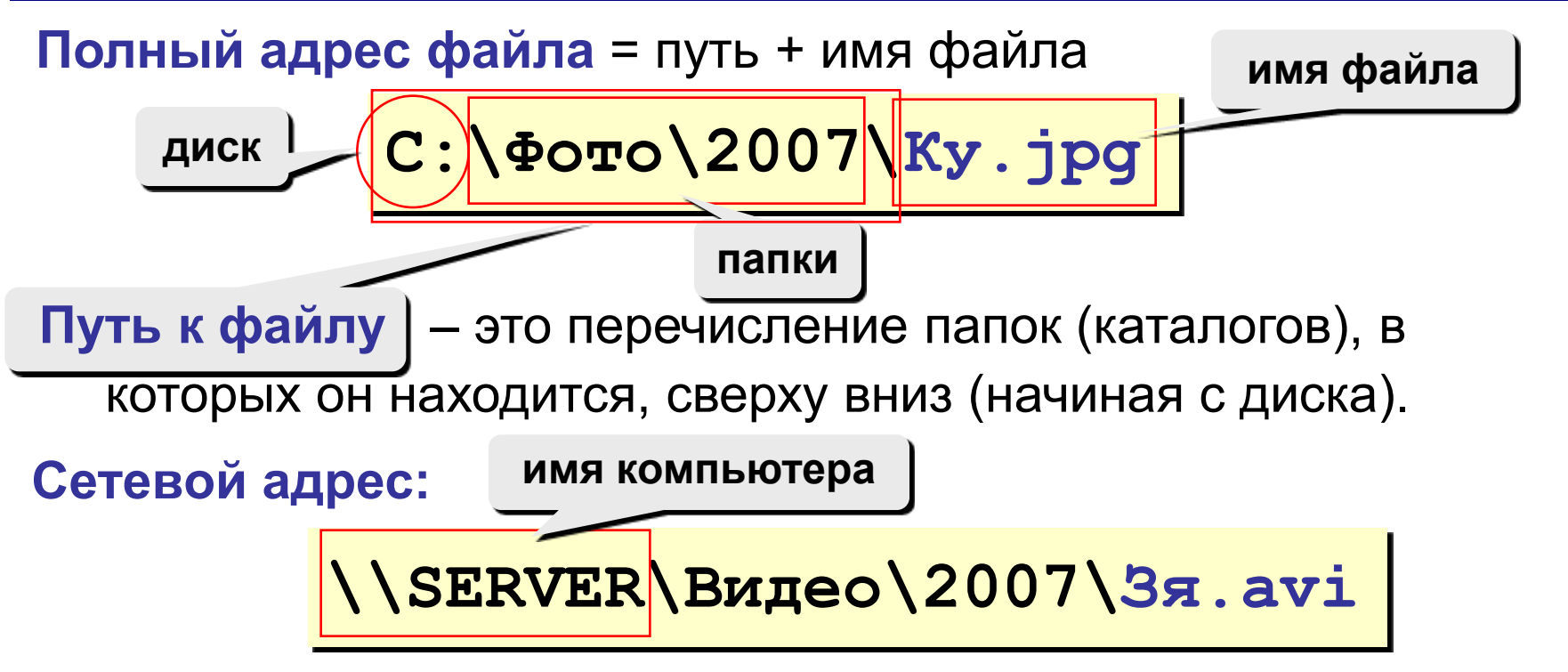

#### **Примеры:**

- **C:\SERVER\Видео\2007\Зя.avi**
- **A:\autoexec.bat**
- **\\work3\Игры\Hover\hover.exe**
- **D:\Windows\Temp\Справка.txt**
- **E:\Реферат.doc**

 **Какие файлы находятся в корневом каталоге?** ?

## **Поиск файлов**

**Маска** – это условное обозначение для группы файлов, которое используется при поиске файлов.

- **\*** любое количество любых символов
- **?** один любой символ

**Примеры:**

- **\*.\*** все файлы
- **\*.doc** все файлы с расширением **.doc**
- **a\*.?** имя файла начинается с **«a»**, расширение из 1 символа
- **\*x\*.??\*** имя файла содержит **«x»**, расширение не менее 2 символов
- **\*z.a?** имя файла заканчивается на **«z»,** расширение начинается **«a»,** всего 2 символа

#### **Папки Windows**

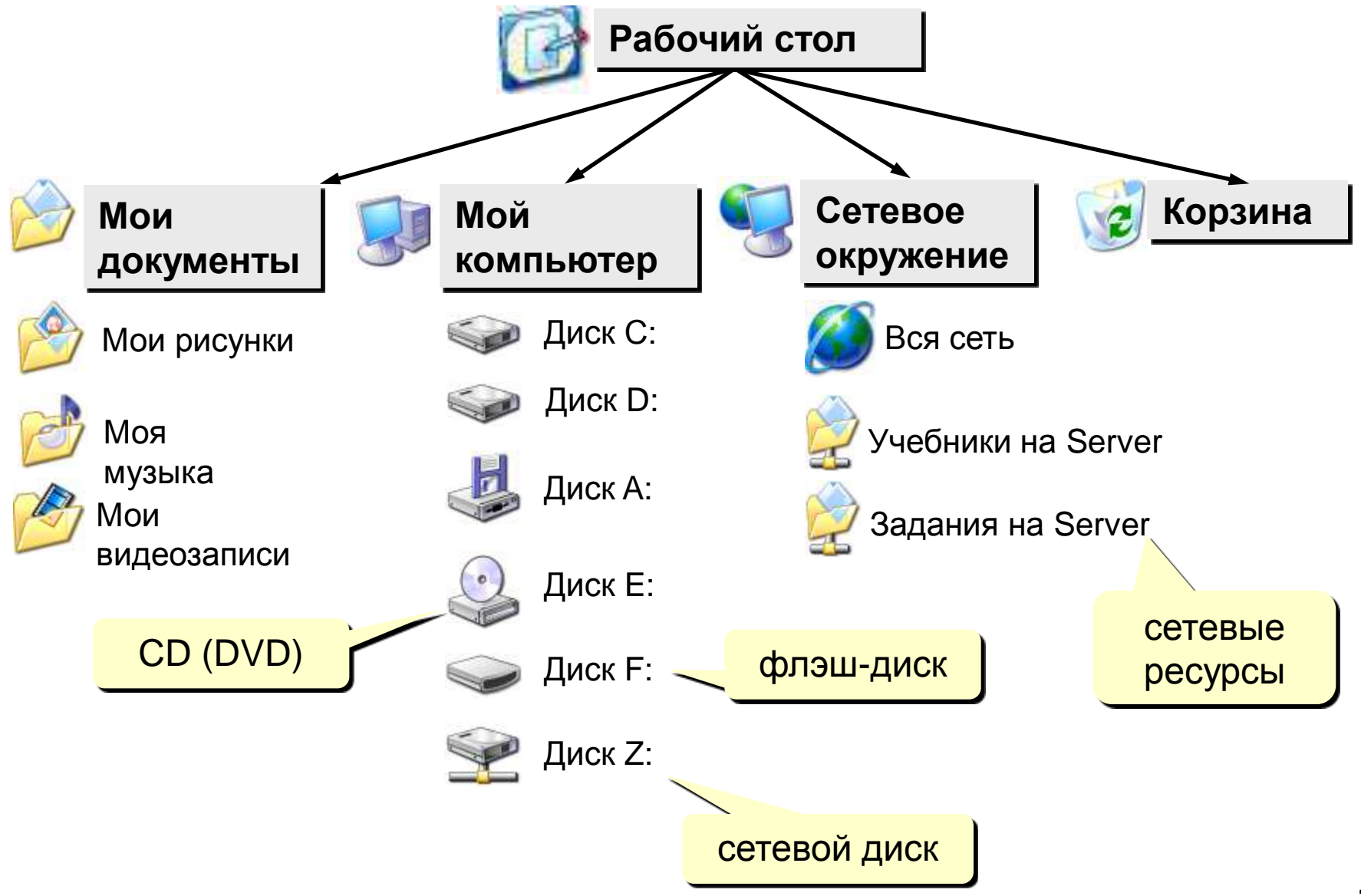

### **Логические диски в** *Windows*

**A:, B:** дискеты

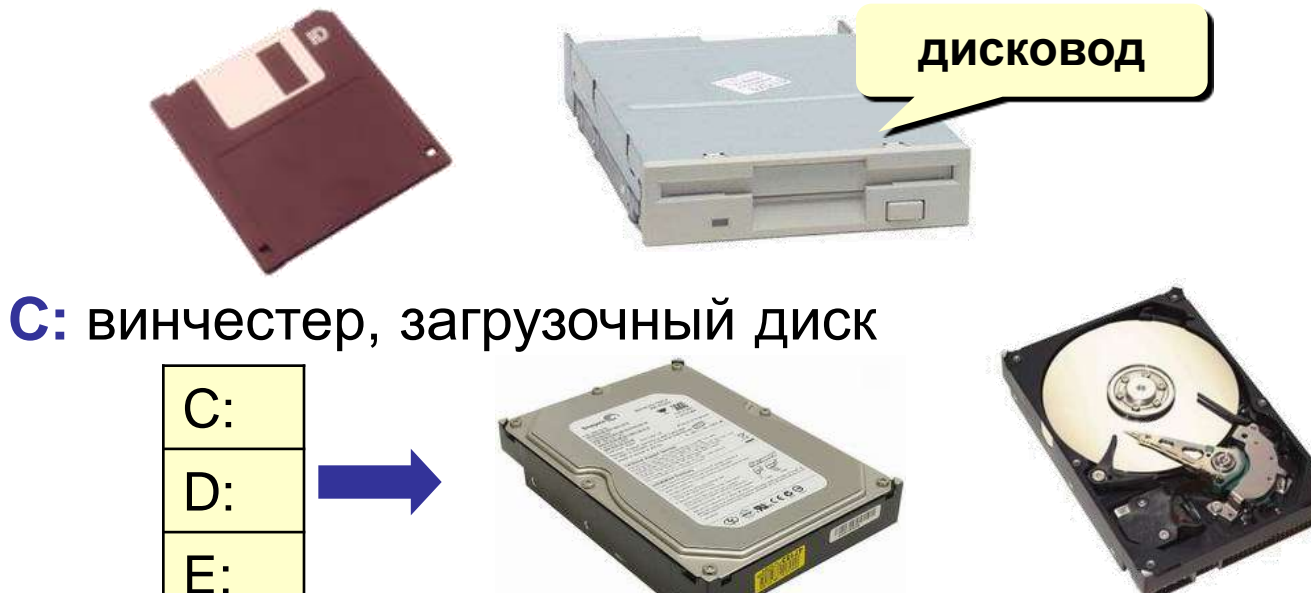

**D: … Z:** винчестер, CD, DVD, флэш-диск, сетевой диск (**X: \\SERVER\Игры**)

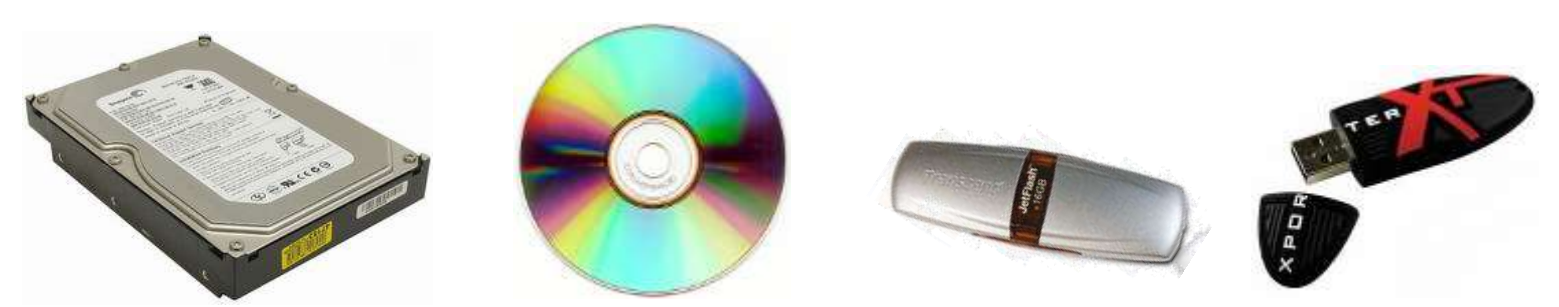